# Package 'DMRcatedata'

November 14, 2023

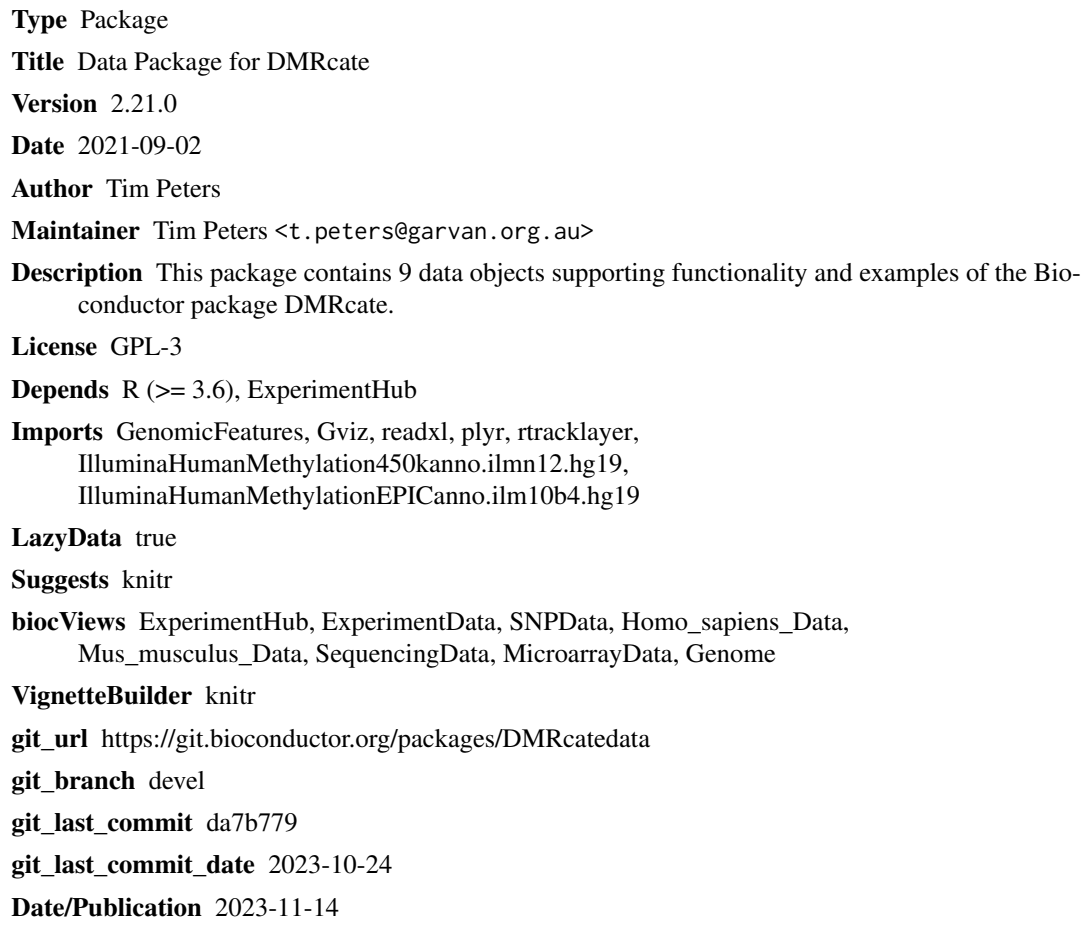

# Table of contents:

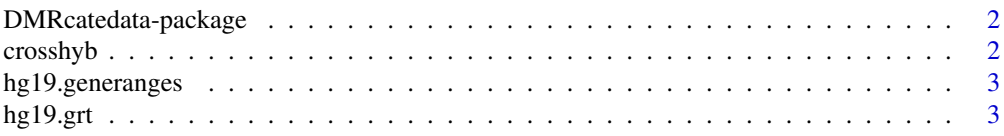

#### <span id="page-1-0"></span>2 crosshyb

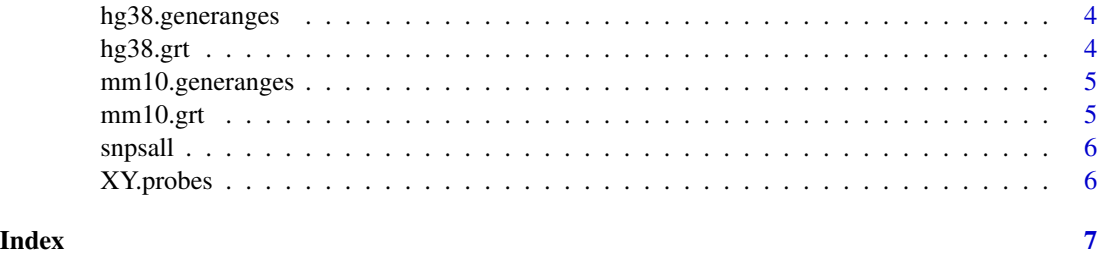

DMRcatedata-package *Dataset to use with the DMRcate pipeline*

# Description

SNP annotation, cross-hybridising probes, XY probes, and gene annotation for hg19, hg38 and mm10

#### Author(s)

Tim Peters, Immunogenomics Laboratory, Garvan Institute of Medical Research

Maintainer: Tim Peters<t.peters@garvan.org.au>

# Examples

```
data(crosshyb)
data(snpsall)
data(hg19.grt)
data(hg19.generanges)
```
crosshyb *Potentially cross-hybridising Illumina probes*

# Description

This is a character vector of Illumina probes whose probe sequence promiscuously aligns to nontarget sections of the genome with a matching of 47bp or higher.

## Usage

data(crosshyb)

#### Format

character

# <span id="page-2-0"></span>hg19.generanges 3

### Source

[https://static-content.springer.com/esm/art%3A10.1186%2Fs13059-016-1066-1/Media](https://static-content.springer.com/esm/art%3A10.1186%2Fs13059-016-1066-1/MediaObjects/13059_2016_1066_MOESM2_ESM.csv)Objects/ [13059\\_2016\\_1066\\_MOESM2\\_ESM.csv](https://static-content.springer.com/esm/art%3A10.1186%2Fs13059-016-1066-1/MediaObjects/13059_2016_1066_MOESM2_ESM.csv) (accessed September 2019) [https://static-content.spri](https://static-content.springer.com/esm/art%3A10.1186%2Fs13059-016-1066-1/MediaObjects/13059_2016_1066_MOESM3_ESM.csv)nger. [com/esm/art%3A10.1186%2Fs13059-016-1066-1/MediaObjects/13059\\_2016\\_1066\\_MOESM3\\_E](https://static-content.springer.com/esm/art%3A10.1186%2Fs13059-016-1066-1/MediaObjects/13059_2016_1066_MOESM3_ESM.csv)SM. [csv](https://static-content.springer.com/esm/art%3A10.1186%2Fs13059-016-1066-1/MediaObjects/13059_2016_1066_MOESM3_ESM.csv) (accessed September 2019) [http://www.sickkids.ca/MS-Office-Files/Research/Weksbe](http://www.sickkids.ca/MS-Office-Files/Research/Weksberg Lab/48639-non-specific-probes-Illumina450k.xlsx)rgLab/ [48639-non-specific-probes-Illumina450k.xlsx](http://www.sickkids.ca/MS-Office-Files/Research/Weksberg Lab/48639-non-specific-probes-Illumina450k.xlsx) (accessed September 2019)

hg19.generanges *Start and stop positions of all genes in hg19*

# Description

This data set gives the genomic intervals of all gene regions in the Ensembl Release 75 of hg19.

#### Usage

data(hg19.generanges)

#### Format

A GRanges object with 57773 intervals.

# Source

```
ftp://ftp.ensembl.org/pub/release-75/gtf/homo_sapiens/Homo_sapiens.GRCh37.75.gtf.
gz
```
hg19.grt *GeneRegionTrack for hg19*

#### Description

This is a GeneRegionTrack formulated from TxDb.Hsapiens.UCSC.hg19.knownGene.

# Usage

```
data(hg19.grt)
```
#### Format

GeneRegionTrack

<span id="page-3-0"></span>

#### Description

This data set gives the genomic intervals of all gene regions in the Ensembl Release 102 of hg38.

# Usage

data(hg38.generanges)

#### Format

A GRanges object with 60616 intervals.

# Source

[ftp://ftp.ensembl.org/pub/release-102/gtf/homo\\_sapiens/Homo\\_sapiens.GRCh38.102.](ftp://ftp.ensembl.org/pub/release-102/gtf/homo_sapiens/Homo_sapiens.GRCh38.102.chr.gtf.gz) [chr.gtf.gz](ftp://ftp.ensembl.org/pub/release-102/gtf/homo_sapiens/Homo_sapiens.GRCh38.102.chr.gtf.gz)

hg38.grt *GeneRegionTrack for hg38*

# Description

This is a GeneRegionTrack formulated from TxDb.Hsapiens.UCSC.hg38.knownGene.

# Usage

data(hg38.grt)

# Format

GeneRegionTrack

<span id="page-4-0"></span>mm10.generanges *Start and stop positions of all genes in mm10*

#### Description

This data set gives the genomic intervals of all gene regions in the Ensembl Release 102 of mm10.

# Usage

data(mm10.generanges)

#### Format

A GRanges object with 55401 intervals.

# Source

[ftp://ftp.ensembl.org/pub/release-96/gtf/mus\\_musculus/Mus\\_musculus.GRCm38.102.ch](ftp://ftp.ensembl.org/pub/release-96/gtf/mus_musculus/Mus_musculus.GRCm38.102.chr.gtf.gz)r. [gtf.gz](ftp://ftp.ensembl.org/pub/release-96/gtf/mus_musculus/Mus_musculus.GRCm38.102.chr.gtf.gz)

mm10.grt *GeneRegionTrack for mm10*

# Description

This is a GeneRegionTrack formulated from TxDb.Mmusculus.UCSC.mm10.knownGene.

# Usage

data(mm10.grt)

# Format

GeneRegionTrack

<span id="page-5-0"></span>

#### Description

This is a data.frame of Illumina probes whose target CpG lies on or near a known SNP. SNP ID, distance and minor allele frequency are all reported here.

#### Usage

data(snpsall)

#### Format

data.frame

#### Source

[https://static-content.springer.com/esm/art%3A10.1186%2Fs13059-016-1066-1/Media](https://static-content.springer.com/esm/art%3A10.1186%2Fs13059-016-1066-1/MediaObjects/13059_2016_1066_MOESM4_ESM.csv)Objects/ [13059\\_2016\\_1066\\_MOESM4\\_ESM.csv](https://static-content.springer.com/esm/art%3A10.1186%2Fs13059-016-1066-1/MediaObjects/13059_2016_1066_MOESM4_ESM.csv) (accessed September 2019) [https://static-content.spri](https://static-content.springer.com/esm/art%3A10.1186%2Fs13059-016-1066-1/MediaObjects/13059_2016_1066_MOESM5_ESM.csv)nger. [com/esm/art%3A10.1186%2Fs13059-016-1066-1/MediaObjects/13059\\_2016\\_1066\\_MOESM5\\_E](https://static-content.springer.com/esm/art%3A10.1186%2Fs13059-016-1066-1/MediaObjects/13059_2016_1066_MOESM5_ESM.csv)SM. [csv](https://static-content.springer.com/esm/art%3A10.1186%2Fs13059-016-1066-1/MediaObjects/13059_2016_1066_MOESM5_ESM.csv) (accessed September 2019) [https://static-content.springer.com/esm/art%3A10.1186%](https://static-content.springer.com/esm/art%3A10.1186%2Fs13059-016-1066-1/MediaObjects/13059_2016_1066_MOESM6_ESM.csv) [2Fs13059-016-1066-1/MediaObjects/13059\\_2016\\_1066\\_MOESM6\\_ESM.csv](https://static-content.springer.com/esm/art%3A10.1186%2Fs13059-016-1066-1/MediaObjects/13059_2016_1066_MOESM6_ESM.csv) (accessed September 2019) [http://www.sickkids.ca/MS-Office-Files/Research/WeksbergLab/48640-polym](http://www.sickkids.ca/MS-Office-Files/Research/Weksberg Lab/48640-polymorphic-CpGs-Illumina450k.xlsx)orphic-CpGs-Illumina [xlsx](http://www.sickkids.ca/MS-Office-Files/Research/Weksberg Lab/48640-polymorphic-CpGs-Illumina450k.xlsx) (accessed September 2019)

XY.probes *Sex chromosome Illumina probes*

#### Description

This is a character vector of Illumina probes whose target CpG site is on a sex chromosome.

#### Usage

data(XY.probes)

#### Format

character

# <span id="page-6-0"></span>Index

```
∗ datasets
    crosshyb, 2
    DMRcatedata-package, 2
    hg19.generanges, 3
    hg19.grt, 3
    hg38.generanges, 4
    hg38.grt, 4
    mm10.generanges, 5
    mm10.grt, 5
    snpsall, 6
    XY.probes, 6
crosshyb, 2
DMRcatedata (DMRcatedata-package), 2
DMRcatedata-package, 2
hg19.generanges, 3
hg19.grt, 3
hg38.generanges, 4
hg38.grt, 4
mm10.generanges, 5
mm10.grt, 5
snpsall, 6
XY.probes, 6
```